# **Bash : les opérateurs de comparaison numérique**

- Objet : Suite de la série de wiki visant à maîtriser bash par les caractère.
- Niveau requis : [débutant](http://debian-facile.org/tag:debutant?do=showtag&tag=d%C3%A9butant)
- Commentaires : Bash, ligne de commande et scripts
- Débutant, à savoir : [Utiliser GNU/Linux en ligne de commande, tout commence là !.](http://debian-facile.org/doc:systeme:commandes:le_debianiste_qui_papillonne)  $\bigcirc$
- Suivi :

[à-tester](http://debian-facile.org/tag:a-tester?do=showtag&tag=%C3%A0-tester)

- Création par <u>AHypathie</u> le 08/04/2014
- Testé par & [Hypathie](http://debian-facile.org/utilisateurs:hypathie) en Avril 2014
- $\circ$  Modifié par  $a_{\text{aqp91}}$  le 21/02/2022
- Commentaires sur le forum : [Lien vers le forum concernant ce tuto](https://debian-facile.org/viewtopic.php?pid=140771#p140771)  $1$ <sup>1</sup>

Nota : Contributeurs, les **PEIX Me!** sont là pour vous aider, supprimez-les une fois le problème corrigé ou le champ rempli !

- [Vision d'ensemble](http://debian-facile.org/doc:programmation:shells:bash-les-differents-caracteres-speciaux)
- [Détail et caractères](http://debian-facile.org/doc:programmation:shells:la-page-man-bash-les-caracteres-speciaux)
- [Les opérateurs de test sur paramètres](http://debian-facile.org/atelier:chantier:bash:les-operateurs-sur-parametres)
- [Les opérateurs de test sur chaînes](http://debian-facile.org/doc:programmation:shells:la-page-man-bash-ii-les-operateurs-lexicographiques)
- [Les opérateurs de test sur fichiers](http://debian-facile.org/atelier:chantier:bash:les-operateurs-de-test-sur-fichiers)
- **Les opérateurs de comparaison numérique**
- [Les symboles dans les calculs](http://debian-facile.org/doc:programmation:shells:page-man-bash-iv-symboles-dans-les-calculs-mathematiques)
- [Bash : les tableaux](http://debian-facile.org/doc:programmation:shells:page-man-bash-v-les-tableaux)
- [Les caractères de transformation de parametres](http://debian-facile.org/doc:programmation:shells:man-bash-vi-les-caracteres-de-transformation-de-parametres)
- [Bash : Variables, globs étendus, ERb, ERe](http://debian-facile.org/doc:programmation:shells:bash-vii-globs-etendus-regex)

## **Introduction**

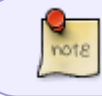

Dans la page du manuel de bash, **les opérateurs des commandes de test** sont nommés **primitives**.

Bash dispose de plusieurs commandes pour **réaliser des comparaisons numérique**.

- Les commandes de test :
	- Les commandes internes **[** et **test**.
	- Et la commande composée **[[**.
- Les commandes d'évaluation numériques :
	- La commande composée **((** et la commande interne **let**.

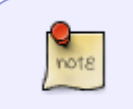

- Les commandes **((** et **let** sont équivalentes.
- Les commandes **[** et **test** sont équivalentes.

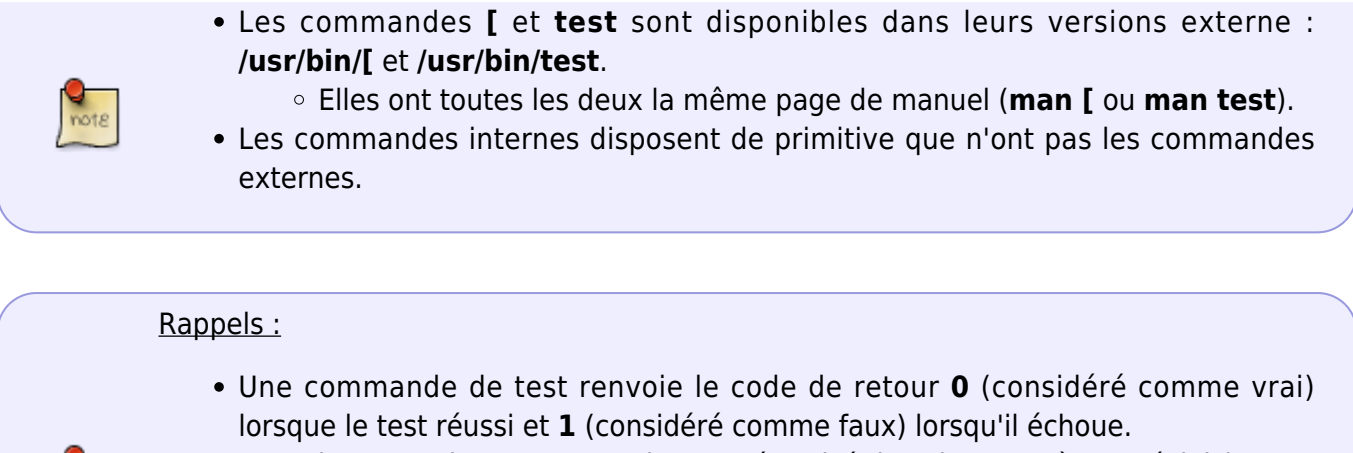

- Le code retour d'une commande est mémorisé dans le paramètre spécial **\$?**.
- L'opérateur de contrôle **&&** exécute la commande suivante, si la commande précédente a renvoyé un code de retour égal à **0**.
- L'opérateur de contrôle **||** exécute la commande suivante, si la commande précédente a renvoyé un code de retour supérieur à **0**.

## **Comparaison numérique avec [ et [[**

Les commandes de test dispose de 6 primitives binaires pour effectuer des comparaisons numériques.

## **Syntaxe**

- **test expr1 OP expr2**
- **[ expr1 OP expr2 ]**
- **[[ expr1 OP expr2 ]]**
- Avec :
	- **Expr1** et **expr2** sont sujets au développement des paramètres.
	- Avec la commande **[[**, **expr1** et **expr2** sont sujets à l'évaluation arithmétique. Les commandes **[** ou **test**, ne le permettent pas.
	- **OP**, l'une des primitives du tableau suivant.

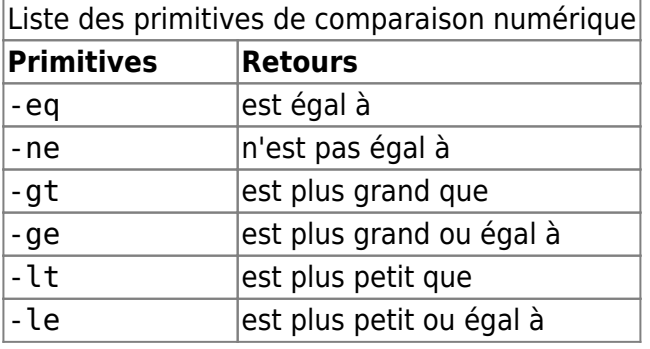

### **Exemples**

```
[ 25 -eq 20 ] # Teste si 25 est égale à 20
echo $?
```
1

```
var1=17
var2=18
echo "$var1 est-il plus grand que $var2 : $([ $var1 -gt $var2 ]; echo $?)"
echo "$var1 est-il plus petit que $var2 : $([[ $var1 -lt $var2 ]]; echo $?)"
echo "$var1 est-il différent de $var2 : $(test $var1 -ne $var2 ; echo $?)"
unset var1 var2
```
17 est-il plus grand que 18 : 1 17 est-il plus petit que 18 : 0 17 est-il différent de 18 : 0

Copions le code ci-dessous dans le fichier **mon\_script**. Puis exécutons le avant de le supprimer.

[mon\\_script](http://debian-facile.org/_export/code/doc:programmation:shells:page-man-bash-iii-les-operateurs-de-comparaison-numerique?codeblock=4)

```
#!/bin/bash
a=2 ; b=1if [ "$a" -gt "$b" ] ; then
     echo "$a est plus grand que $b"
fi
if test 100 -gt 99
then
     echo "vrai" #réponse : vrai
else
     echo "faux"
fi
```
bash mon\_script

rm -f mon\_script

```
2 est plus grand que 1
vrai
'mon_script' supprimé
```
### **Particularités de la commande <nowiki>[[</nowiki>**

```
Last
 update:<br>30/09/2023 doc:programmation:shells:page-man-bash-iii-les-operateurs-de-comparaison-numerique http://debian-facile.org/doc:programmation:shells:page-man-bash-iii-les-operateurs-de-comparaison-numerique
23:06
```
Seule la commande **[[** permet de tester une expression arithmétique.

```
test 21+21 -eq 42 ; echo -e $?\\n
[21*2 -eq 42]; echo -e $?\\n
[[ 84-42 -eq 42 ]] ; echo $?
bash: test: 21+21 : nombre entier attendu comme expression
2
bash: [: 21*2 : nombre entier attendu comme expression
2
\theta
```
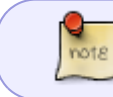

Lorsqu'une commande interne **le code de retour renvoie 2**, cela signifie un mauvais usage de cette commande.

Elle est aussi la seule à accepter les chaînes vides qui sont alors évaluées à **0**.

[[ 0 -eq "" ]] ; echo \$? [[ "" -ne 0 ]] ; echo \$? [[ "" -eq "" ]] ; echo \$? 0 1  $\Theta$ 

Idem pour les chaînes de caractères sans espace (mots). Un mot est substitué par **0**.

```
[[ mot -eq 0 ]] ; echo $?
[[ 0 -ne mot ]] ; echo $?
[[ mot1 -eq mot2 ]] ; echo $?
0
1
0
```
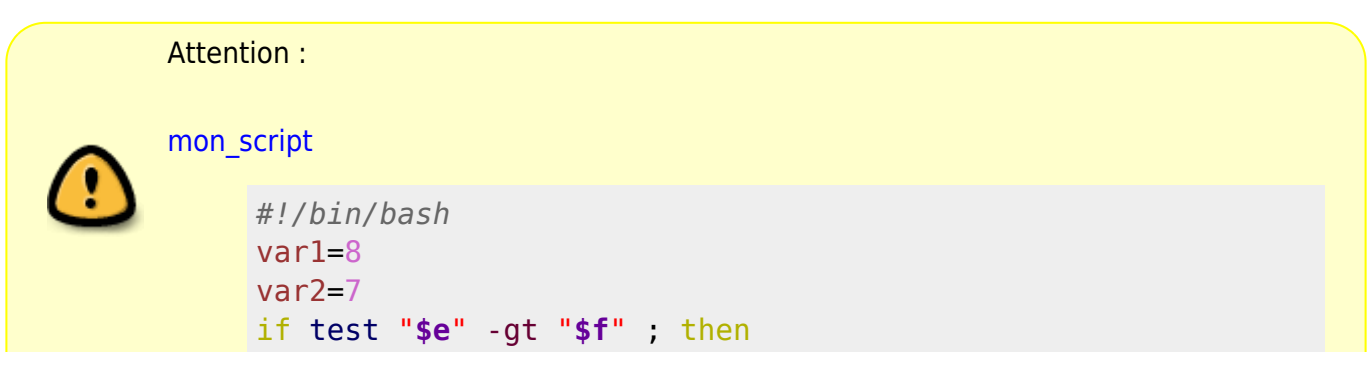

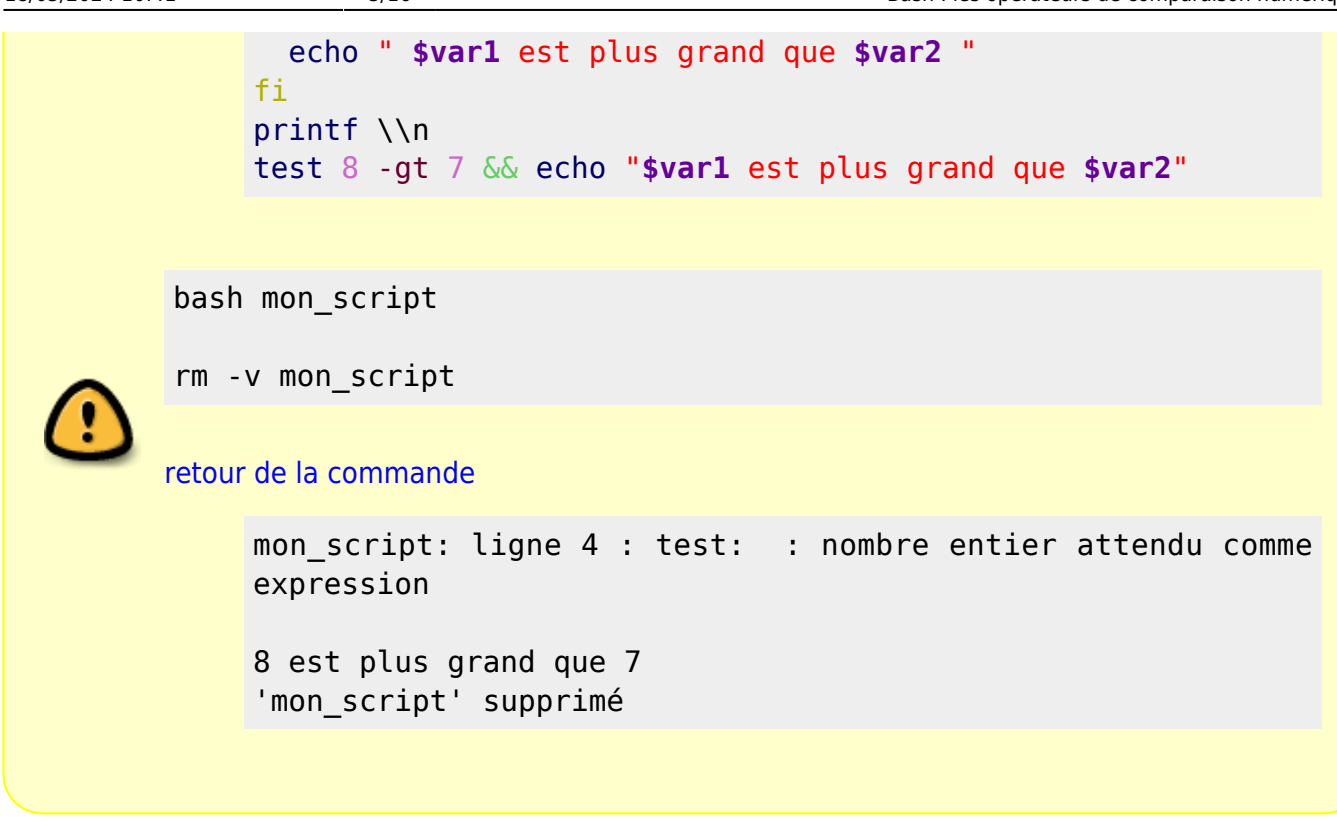

#### **Mauvais usages**

Le caractère **\$** est obligatoire pour développer les paramètres. Sans, ils sont interprétés comme des mots.

Avec la commande **[** (ou **test**), les chaînes vides ou les mots sont à proscrire.

```
test 42 -eq "" ; echo $?
[ 42 -lt "" ] ; echo $?
echo ====test "" -gt 42 ; echo $?
[ "" -ge 42 ] ; echo $?
bash: test: : nombre entier attendu comme expression
2
bash: [: : nombre entier attendu comme expression
\overline{2}=bash: test: : nombre entier attendu comme expression
2
bash: [: : nombre entier attendu comme expression
2
test mot -eq 0 ; echo $?
[ 0 -eq mot ] ; echo $?
test O -le 0 ; echo $?
[ "mot" -ge 0 ] ; echo $?
```

```
Last
update:<br>30/09/2023 doc:programmation:shells:page-man-bash-iii-les-operateurs-de-comparaison-numerique http://debian-facile.org/doc:programmation:shells:page-man-bash-iii-les-operateurs-de-comparaison-numerique
23:06
echo $?
bash: test: mot : nombre entier attendu comme expression
2
bash: [: mot : nombre entier attendu comme expression
\overline{\phantom{0}}bash: test: O : nombre entier attendu comme expression
2
bash: [: mot : nombre entier attendu comme expression
2
```
Avec **[** (ou **test**) et **[[**, les opérandes ne peuvent être des chaînes de caractères qui comportent des espaces.

```
test "Du texte" -eq 0 ; echo $?
[ 0 -ge "Du texte" ] ; echo $?
[[ "Du texte" -ge 0 ]] ; echo $?
bash: test: Du texte : nombre entier attendu comme expression
2
bash: [: Du texte : nombre entier attendu comme expression
2
bash: [[: Du texte : erreur de syntaxe dans l'expression (le symbole erroné
est « texte »)
1
```
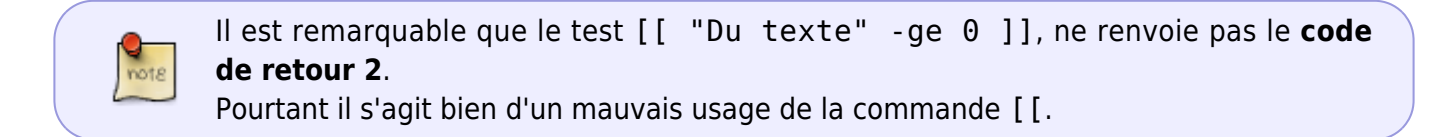

Les deux opérandes sont obligatoires.

```
test 42 -eq ; echo $?
[ 42 -lt ] ; echo $?
[[ 42 -ne ]]
echo $?
echo ====test -gt 42 ; echo $?
[ -ge 42 ] ; echo $?
[[ -le 42 ]]
echo $?
bash: test: 42 : opérateur unaire attendu
2
bash: [: 42 : opérateur unaire attendu
\overline{\phantom{0}}bash: argument « ]] » inattendu pour l'opérateur binaire conditionnel
bash: erreur de syntaxe près de « ]] »
```
2

```
=bash: test: -gt : opérateur unaire attendu
2
bash: [: -ge : opérateur unaire attendu
2
bash: opérateur binaire conditionnel attendu
bash: erreur de syntaxe près de « 42 »
2
```
Ainsi que les espaces.

Lorsqu'il n'y pas d'espaces entre les opérandes et l'opérateur, l'ensemble est considéré comme une chaîne de caractères

Puisque la chaîne est non vide, le test n'échoue pas.

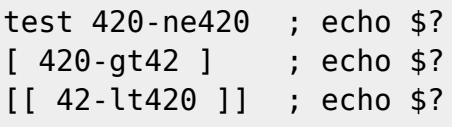

0 0

 $\Theta$ 

Ne pas utiliser les opérateurs **<** et **>** avec **[** (ou **test**) et **[[** pour réaliser des comparaisons numériques.

Car avec ces commandes, ces opérateur sont des opérateurs de comparaison lexicographique. (voir [Bash : Les opérateurs sur chaînes\)](https://debian-facile.org/doc:programmation:shells:la-page-man-bash-ii-les-operateurs-lexicographiques).

Rappel : Avec **[** (ou **test**), les opérateurs **<** et **>** s'utilisent protégés (voir [Bash, comparaison](https://debian-facile.org/atelier:chantier:bash-comparaison-lexicographique-des-chaines#tests-avec1) [lexicographique avec \[ ou test](https://debian-facile.org/atelier:chantier:bash-comparaison-lexicographique-des-chaines#tests-avec1)).

test 425 \> 4242 ; echo \$?  $[426 > 4242]$  ; echo \$?  $[ [ 4242 < 427 ] ]$ ; echo \$?

[retour des commandes](http://debian-facile.org/_export/code/doc:programmation:shells:page-man-bash-iii-les-operateurs-de-comparaison-numerique?codeblock=27)

 $\Theta$ 0  $\Theta$ 

Lexicographiquement 425, 426 et 427 sont supérieurs (placés après dans l'ordre lexicographique), mais sont inférieurs (plus petits) numériquement à 4242.

## **Comparaison numérique avec ((**

La commandes d'évaluation numérique **((** (commande composée) et la commande **let** (commande

```
Last
 update:<br>30/09/2023 doc:programmation:shells:page-man-bash-iii-les-operateurs-de-comparaison-numerique http://debian-facile.org/doc:programmation:shells:page-man-bash-iii-les-operateurs-de-comparaison-numerique
23:06
```
interne), permettent de réaliser des comparaisons numériques. Elles disposent de 6 opérateurs de comparaison.

### **Syntaxe**

- **let expr1<OP>expr2**
- **let "expr1 <OP> expr2"**
- **(( <expr1> <OP> <expr2> ))**
- Avec :
	- **Expr1** et **expr2** sont sujets au développement des paramètres et à l'évaluation arithmétique.
	- **<OP>** l'un des opérateurs donnés dans le tableau suivant.

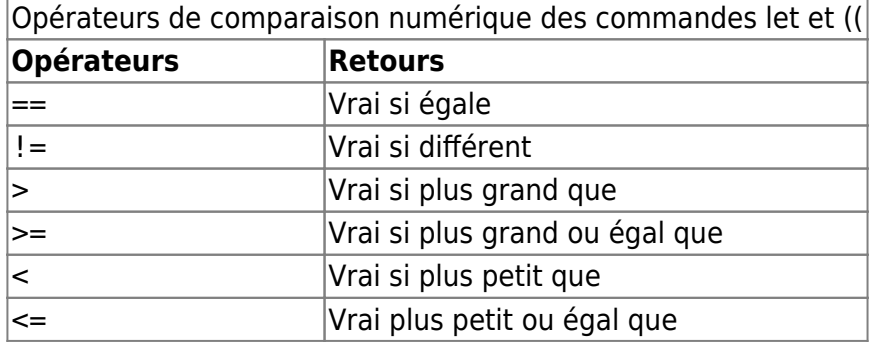

La commande **let** ne supporte qu'un seul argument.

Si l'expression arithmétique à évaluer comporte des espaces, l'expression doit être protégée par des guillemets simples ou doubles.

Si l'expression n'est pas protégée, les opérateurs commençant par **<** ou **>** doivent être protégés

(Voir plus bas : [Mauvais usages.](https://debian-facile.org/doc:programmation:shells:page-man-bash-iii-les-operateurs-de-comparaison-numerique#mauvais-usages))

## **Exemples**

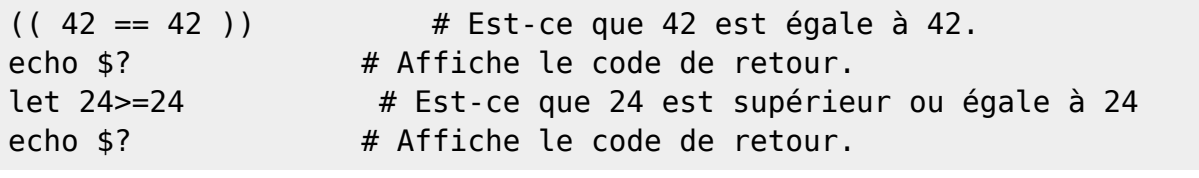

```
0
\Theta
```

```
nombre1=12
nombre2=13
((\text{smooth}|2) \text{smooth}|2)) # Est-ce-que nombrel (12) est strictement
supérieur au nombre2 (13).
echo $? \# Affiche le code de retour.
let "$nombre1 != $nombre2" #Est-ce-que nombre1 (12) est différent du
```
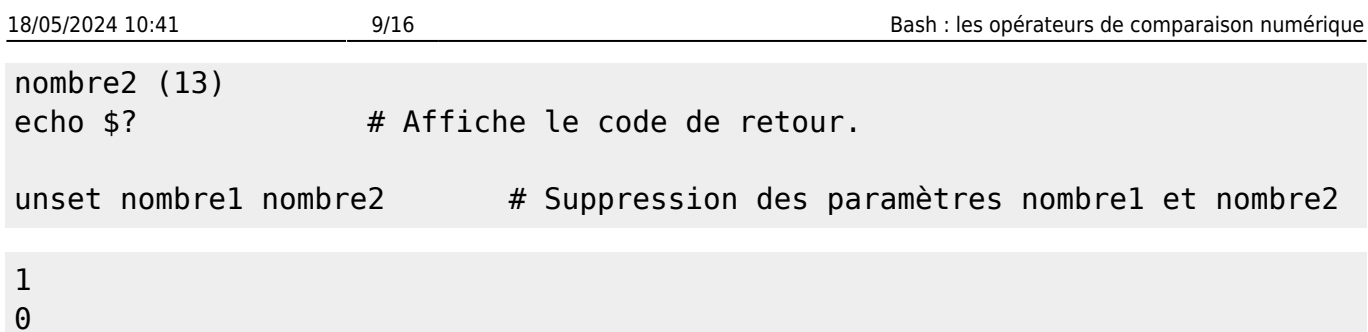

Les paramètres peuvent être transmis sans **\$** (Sauf les paramètres positionnels et les paramètres spéciaux).

```
n1=42
n2=24
(( n1 > n2 )) && echo "$n1 > $n2" || echo "$n1 < $n2"
let n1==n2 && echo "$n1 est égale à $n2" || echo "$n1 est différent de $n2"
unset n1 n2
```
 $42 > 24$ 42 est différent de 24

Comme nous l'avons vu au dessus, les paramètres n'ont pas besoin du caractère **\$** pour être développés.

Un simple mot sera alors interprété comme un paramètre. Si ce paramètre n'existe pas, le mot sera substitué par **0**.

```
(("mot" == 0))echo \prime (("mot" == 0)) revoie le code de retour' $?
let "mot \leq 0"
echo 'let "mot <= 0" revoie le code de retour' $?
n="mot"
((n!=0))echo -e "Avec n=\"$n\" ; ((n!=0)) renvoie le code de retour $?"
let n==0echo -e "Avec n=\"${n}\" ; let n==0 renvoie le code de retour $?"
```
unset n

```
((\text{"mot" == 0)) revoie le code de retour \thetalet "mot <= 0" revoie le code de retour 0
Avec n="mot" ; ((n!=0)) renvoie le code de retour 1
Avec n="mot" ; let n==0 renvoie le code de retour 0
```
Si un paramètre existe mais que sa valeur est vide, son développement retournera 0.

```
n=((n==0)) ; echo $?
let 'n != 0' ; echo $?
```
#### unset n

0 1

Avec la commande **((**, les espaces ne sont pas obligatoires.

```
n1=4242
n2=2424
if ((n1>n2))
then
     echo "$n1 est supérieur à $n2"
else
     echo "$n1 est inférieur à $n2"
fi
unset n1 n2
4242 est supérieur à 2424
```
Copions le code ci-dessous dans un fichier nommé **mon\_script**. Puis exécutons avant de le supprimer.

[mon\\_script](http://debian-facile.org/_export/code/doc:programmation:shells:page-man-bash-iii-les-operateurs-de-comparaison-numerique?codeblock=40)

```
#!/bin/bash
a=8 ; b=2
if (( "$a" < "$b" )) ; then
   echo "$a < $b"
else
   echo "$a n'est pas inférieur à $b"
fi
```

```
bash mon_script
echo $?
rm -v mon_script
8 n'est pas inférieur à 2
0
```
'mon\_script' supprimé

L'exécution du script renverra toujours **0** (vrai), car le code de retour renvoyé est celui de la dernière commande exécutée, qui est **echo**. (voir : [Utilisation de la commande exit](http://debian-facile.org/doc:programmation:shells:script-bash-etat-de-sorie-et-les-tests#utiliser-la-commande-exit)).

Maintenant, nous allons créer une fonction (**test\_si\_négatif**) qui teste si une expression numérique ou arithmétique est négative.

La commande **return** est identique à la commande **exit** (**return** s'utilise dans une fonction, **exit** dans un script).

```
test si négatif() {
    # Test_si_négatif <expression>
    # Retourne le code de retour 0 si <experssion> est négative
    # Retourne le code de retour 1 si <experssion> est positive
    # Retourne le code de reour 2 si la fonction est mal utilisée
    local rc=2 # Initialise le paramètre rc avec la valeur 2
   if (( \$ # == 0)) # Test si le nombre d'argument est 0
   then # Si oui,
      echo "Argument manquant" >\&2 # Retourne un message sur le
canal d'erreur
   elif (( \frac{4}{7} > 1)) \frac{4}{7} Si non, test si le nombre d'argument est
> à 1
   then # Si oui
      echo "Trop d'arguments" >&2 # Retourne un message sur le
canal d'erreur.
   elif ((\$1 >= 0)) # Si non, test si l'argument est positif ou
égale à 0
   then # Si oui,
       rc=1 # Affecte 1 au paramètre rc
   elif (($1 < 0)) # Si non, test si l'argument est négatif
   then # Si oui,
       rc=0 # Affecte 0 au paramètre rc
    fi
   return $rc # Affecte $rc au code retour
}
test si négatif ; echo -e $?\\n
test si négatif 42 ; echo $?
test_si_négatif -42 ; echo $?
test si négatif 42-84 ; echo $?
unset test_si_négatif
Argument manquant
2
1
\Theta\boldsymbol{\Theta}
```
Le 4eme usage de notre fonction montre que la commande **((** évalue une expression arithmétique avant de la tester.

### **Mauvais usages**

```
Last
update:<br>30/09/2023 doc:programmation:shells:page-man-bash-iii-les-operateurs-de-comparaison-numerique http://debian-facile.org/doc:programmation:shells:page-man-bash-iii-les-operateurs-de-comparaison-numerique
23:06
```
Avec la commande **let**, si l'expression à évaluer n'est pas protégée, Les espaces entre les opérandes et l'opérateur ne sont pas supportés.

```
let -42 < 0 ; echo $?
let \theta == 0 ; echo $?
bash: let: < : erreur de syntaxe : opérande attendu (le symbole erroné est
\langle \langle \langle \rangle \rangle \rangle1
bash: let: == : erreur de syntaxe : opérande attendu (le symbole erroné est
\langle \cdot \rangle == \rangle)
1
```
Avec la commande **let**, si l'expression à évaluer est protégé par des guillemets simples, Les paramètres sont développés uniquement s'ils ne disposent pas du caractère **\$**. S'il est fourni, une erreur est renvoyée.

```
n=42let 'n==42' ; echo $?
let '$n > 42' ; echo $?
0
bash: let: $n == 42 : erreur de syntaxe : opérande attendu (le symbole
erroné est « \sin == 42 »)
1
```
Avec la commande **let**, si l'expression à évaluer n'est pas protégée, les opérateurs **<**, **<=**, **>** et **>=** doivent être protégés.

Les trois types de protection (**\**, entre guillemets simples **''** et entre guillemets doubles **""** fonctionnent.

S'ils ne sont pas protégés, les opérateurs **<** et **>** sont des opérateurs de redirection. Démonstration :

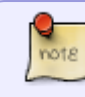

La commande **printf "\n"**, renvoie un saut de ligne. La commande **echo -n**, n'ajoute pas de saut ligne à la fin de son retour.

```
p=$PWD
mkdir /tmp/test_let
cd /tmp/test_let
let 240>420 ; echo $?
let 241>=421 ; echo $?
let 243<423 ; echo $?
let 244<=424 ; echo $?
printf "\n"
echo -n "ls :"
ls
```

```
printf "\n"
cd $p
rm -rfv /tmp/test_let
bash: let: une expression est attendue
1
bash: let: une expression est attendue
1
bash: 423: Aucun fichier ou dossier de ce type
1
bash: =424: Aucun fichier ou dossier de ce type
1
ls : 420 '=421'
'/tmp/test_let/=421' supprimé
'/tmp/test_let/420' supprimé
répertoire '/tmp/test_let' supprimé
```
Les opérateurs **>** et **>=** ont créé respectivement les fichiers **420** et **=421**. Les opérateurs **<** et **<=** ont recherché les fichiers **423** et **=424**, sans les trouver.

Les opérateurs de comparaison sont des opérateurs binaires, ils attendent donc 2 arguments (ou opérandes).

Les commande **((** et **let** retournent une erreur s'il manque un opérande.

```
(( == 0)) ; echo $?
let 0>= ; echo $?
echo == == ==(( 42 < "")) ; echo $?
let ""!=24 ; echo $?
```
[retour des commandes](http://debian-facile.org/_export/code/doc:programmation:shells:page-man-bash-iii-les-operateurs-de-comparaison-numerique?codeblock=52)

```
bash: ((: == 0 : erreur de syntaxe : opérande attendu (le symbole
erroné est « == 0 \times)
1
bash: let: une expression est attendue
1
=bash: ((: 42 < : erreur de syntaxe : opérande attendu (le symbole
erroné est « < »)
1
bash: let: !=24 : erreur de syntaxe : opérande attendu (le symbole
erroné est « !=24 »)
1
```
Les opérandes ne peuvent être des chaînes de caractères contenant des espaces.

```
update:<br>30/09/2023 doc:programmation:shells:page-man-bash-iii-les-operateurs-de-comparaison-numerique http://debian-facile.org/doc:programmation:shells:page-man-bash-iii-les-operateurs-de-comparaison-numerique
23:06
```
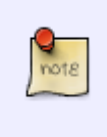

L'option **-e** de la commande **echo** permet de développer les caractères protégés, (ici **\n** qui se développe en saut de ligne). Le développement des caractères protégés se réalisent entre guillemets doubles.

Sans guillemets, il est nécessaire de protéger le caractère de protection (**\\n**).

```
(("Du texte" >= 0))
echo -e '* (("Du texte" >= 0)) renvoie le code de retour' $? \\\nlet 424\>"Du texte"
echo -e '* let 424\>"Du texte" renvoie le code de retour' $?\\n
n="Du texte"
( (0 \le n))echo -e "* Avec n=\"$n\" ; ((0 <= n)) renvoie le code retour $?\n"
let n==0
echo "* Avec n=\"${n}\" ; let n==0 renvoie le code retour $?"
unset n
bash: ((: Du texte >= 0 : erreur de syntaxe dans l'expression (le symbole
erroné est « texte >= 0 »)
* (("Du texte" >= 0)) renvoie le code de retour 1
bash: let: 424>Du texte : erreur de syntaxe dans l'expression (le symbole
erroné est « texte »)
* let 424\>"Du texte" renvoie le code de retour 1
bash: ((: Du texte : erreur de syntaxe dans l'expression (le symbole erroné
est « texte »)
* Avec n="Du texte" ; ((0<=n)) renvoie le code retour 1
bash: let: Du texte : erreur de syntaxe dans l'expression (le symbole erroné
est « texte »)
* Avec n="Du texte" ; let n==0 renvoie le code retour 1
```
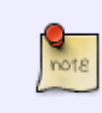

Remarquons que les commandes **let** et **((** renvoient **le code de retour 1** quand elles sont en erreur. Ce n'est pas la norme pour une commande interne de bash. Le code de retour devrait être **2**.

## **Pour aller plus loin : les opérateurs logiques.**

### **Ils s'utilisent avec les tests.**

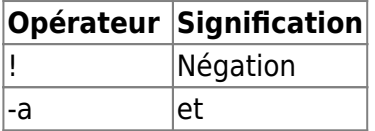

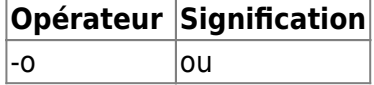

#### **Et dans un ordre précis :**

- 1. ! (négation)
- 2. -a (et)
- 3. -o (ou)
- Il doit toujours y avoir un espace autour des opérateurs: !, -a, -o.
	- Ne pas confondre -a (opérateur logique) avec un opérateur de test sur les fichiers.
- 
- Ne pas confondre -o (opérateur logique) avec -ot (test pour savoir si un fichier1 est plus ancien qu'un fichier2.
- Il est possible de modifier la priorité d'exécution des opérateurs en utilisant des parenthèses.
- Les parenthèses doivent être protégées par des anti-slash afin de ne pas être interprétées par le shell comme étant un regroupement de commandes: \\\(…\)

#### **Exemples :**

Le fichier "toto" n'est pas un répertoire :

```
[ ! -d /etc/group ]
```
echo \$?

#### [retour de la commande](http://debian-facile.org/_export/code/doc:programmation:shells:page-man-bash-iii-les-operateurs-de-comparaison-numerique?codeblock=57)

```
 0
```
Il est vrai (retour 0) que ce "n'est pas" $\odot$ 

Le fichier mon-script existe et est exécutable :

```
[ -f mon-script -a -x mon-script ]
```
echo \$?

### [retour de la commande](http://debian-facile.org/_export/code/doc:programmation:shells:page-man-bash-iii-les-operateurs-de-comparaison-numerique?codeblock=60)

 $\theta$ 

## **Tuto précédent**

[Bash : Les opérateurs de test sur fichiers](http://debian-facile.org/atelier:chantier:bash:les-operateurs-de-test-sur-fichiers)

## **La suite c'est ici :**

#### [Bash : les symboles dans les calculs](http://debian-facile.org/doc:programmation:shells:page-man-bash-iv-symboles-dans-les-calculs-mathematiques)

[1\)](#page--1-0)

N'hésitez pas à y faire part de vos remarques, succès, améliorations ou échecs !

From: <http://debian-facile.org/>- **Documentation - Wiki** Permanent link: **<http://debian-facile.org/doc:programmation:shells:page-man-bash-iii-les-operateurs-de-comparaison-numerique>** Last update: **30/09/2023 23:06**

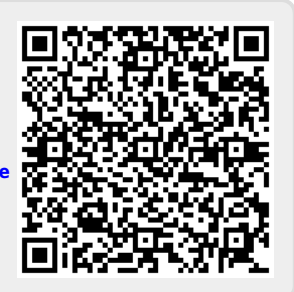